# **Windows8 M3.htm**

**Derek Molloy**

 **Rtfm** Ben Clark,2014-02-11 The Red Team Field Manual (RTFM) is a no fluff, but thorough reference guide for serious Red Team members who routinely find themselves on a mission without Google or the time to scan through a man page. The RTFM contains the basic syntax for commonly used Linux and Windows command line tools, but it also encapsulates unique use cases for powerful tools such as Python and Windows PowerShell. The RTFM will repeatedly save you time looking up the hard to remember Windows nuances such as Windows wmic and dsquery command line tools, key registry values, scheduled tasks syntax, startup locations and Windows scripting. More importantly, it should teach you some new red team techniques.

 **CLR Via C#** Jeffrey Richter,2006 Dig deep and master the intricacies of the common language runtime (CLR) and the .NET Framework. Written by a highly regarded programming expert and consultant to the Microsoft .NET team, this guide is ideal for developers building any kind of application--including Microsoft ASP.NET, Windows Forms, Microsoft SQL Server, Web services, and console applications. You'll get hands-on instruction and extensive code C# code samples to help you tackle the tough topics and develop high-performance applications. Discover how to: Build, deploy, administer, and version applications, components, and shared assemblies Design types using constants, fields, constructors, methods, properties, and events Work effectively with the CLR's special types including enumerators, arrays, and strings Declare, create, and use delegates to expose callback functions Define and employ re-usable algorithms with interfaces and generics Define, use, and detect custom attributes Use exception handling to build robust, reliable, and security-enhanced components Manage memory automatically with the garbage collector and work with native resources Apply CLR Hosting, AppDomains, assembly loading, and reflection to build dynamically extensible applications PLUS--Get code samples on the Web

 OSA-Express Implementation Guide Mike Ebbers,Wonjin Chung,Dody Kurniadi,Joselito Manoto,IBM Redbooks,2014-06-04 This IBM® Redbooks® publication will help you to install, tailor, and configure the Open Systems Adapter (OSA) features that are available on IBM zEnterprise® servers. It focuses on the hardware installation and the software definitions that are necessary to provide connectivity to LAN environments. This information will help you with planning and system setup. This book also includes helpful utilities and commands for monitoring and managing the OSA features. This information will be helpful to systems engineers, network administrators, and system programmers who plan for and install OSA features. The reader is expected to have a good understanding of IBM System z® hardware, Hardware Configuration Definition (HCD) or the input/output configuration program (IOCP), Open Systems Adapter Support Facility (OSA/SF), Systems Network Architecture/Advanced Peer-to-Peer Networking (SNA/APPN), and TCP/IP protocol.

 **Exploring BeagleBone** Derek Molloy,2014-12-05 In-depth instruction and practical techniques for building with the BeagleBone embedded Linux platform Exploring BeagleBone is a hands-on guide to bringing gadgets, gizmos, and robots to life using the popular BeagleBone embedded Linux platform. Comprehensive content and deep detail provide more than just a BeagleBone instruction manual—you'll also learn the underlying engineering techniques that will allow you to create your own projects. The book begins with a foundational primer on essential skills, and then gradually moves into communication, control, and advanced applications using C/C++, allowing you to learn at your own pace. In addition, the book's companion website features instructional videos, source code, discussion forums, and more, to ensure that you have everything you need. The BeagleBone's small size, high performance, low cost, and extreme adaptability have made it a favorite development platform, and the Linux software base allows for complex yet flexible functionality. The

BeagleBone has applications in smart buildings, robot control, environmental sensing, to name a few; and, expansion boards and peripherals dramatically increase the possibilities. Exploring BeagleBone provides a reader-friendly guide to the device, including a crash course in computer engineering. While following step by step, you can: Get up to speed on embedded Linux, electronics, and programming Master interfacing electronic circuits, buses and modules, with practical examples Explore the Internet-connected BeagleBone and the BeagleBone with a display Apply the BeagleBone to sensing applications, including video and sound Explore the BeagleBone's Programmable Real-Time Controllers Hands-on learning helps ensure that your new skills stay with you, allowing you to design with electronics, modules, or peripherals even beyond the BeagleBone. Insightful guidance and online peer support help you transition from beginner to expert as you master the techniques presented in Exploring BeagleBone, the practical handbook for the popular computing platform.

 **Programming with STM32: Getting Started with the Nucleo Board and C/C++** Donald Norris,2018-03-21 Publisher's Note: Products purchased from Third Party sellers are not guaranteed by the publisher for quality, authenticity, or access to any online entitlements included with the product. Create your own STM32 programs with ease! Get up and running programming the STM32 line of microcontrollers from STMicroelectronics using the hands-on information contained in this easy-to-follow guide. Written by an experienced electronics hobbyist and author, Programming with STM32: Getting Started with the Nucleo Board and C/C++ features start-to-finish projects that clearly demonstrate each technique. Discover how to set up a stable development toolchain, write custom programs, download your programs to the development board, and execute them. You will even learn how to work with external servos and LED displays! •Explore the features of STM32 microcontrollers from STMicroelectonics•Configure your Nucleo-64 Microcontroller

development board•Establish a toolchain and start developing interesting applications •Add specialized code and create cool custom functions•Automatically generate C code using the STM32CubeMX application•Work with the ARM Cortex Microcontroller Software Interface Standard and the STM hardware abstraction layer (HAL).•Control servos, LEDs, and other hardware using PWM•Transfer data to and from peripheral devices using DMA•Generate waveforms and pulses through your microcontroller's DAC

 **SAS Certification Prep Guide** Sas Institute,2017-12-22 Prepare for the SAS Base Programming for SAS 9 exam with the official guide by the SAS Global Certification Program. New and experienced SAS users who want to prepare for the SAS Base Programming for SAS 9 exam will find this guide to be an invaluable, convenient, and comprehensive resource that covers all of the objectives tested on the exam. Now in its fourth edition, the guide has been extensively updated, and revised to streamline explanations. Major topics include importing and exporting raw data files, creating and modifying SAS data sets, and identifying and correcting data syntax and programming logic errors. The chapter quizzes have been thoroughly updated and full solutions are included at the back of the book. In addition, links are provided to the exam objectives, practice exams, and other helpful resources, such as the updated Base SAS glossary and an expanded collection of practice data sets.

The Vixen Star Book User Guide James Chen, Adam Chen,2015-10-01 This book is for anyone who owns, or is thinking of owning, a Vixen Star Book Ten telescope mount or its predecessor. A revolution in amateur astronomy has occurred in the past decade with the wide availability of high tech, computerdriven, Go-To telescopes. Vixen Optics is leading the way by offering the Star Book Ten system, with its unique star map graphics software. The Star Book Ten is the latest version of computer telescope control using star map graphics as a user

interface, first introduced in the original Star Book first offered in 2003. The increasingly complicated nature of this software means that learning to optimize this program is not straightforward, and yet the resulting views when all features are correctly deployed can be phenomenal. After a short history of computerized Go-To telescopes for the consumer amateur astronomer market, Chen offers a treasury of technical information. His advice, tips, and solutions aid the user in getting the most out of the Star Book Ten system in observing sessions.

 PeopleSoft for the Oracle DBA David Kurtz,2007-03-01 \* The only book that covers the latest versions of the PeopleSoft tools and the Tuxedo application server. \* One of the very few resources that is specific to the Oracle database, rather than being database generic. \* Written by a recognized expert, who has based the book on his extensive experience administering and performance-tuning PeopleSoft systems.

 Contemporary Strategy Analysis Text Only Robert M. Grant,2014-09-23 Robert M. Grant combines a highly accessible writing style with a concentration on the fundamentals of value creation and an emphasis on practicality in this leading strategy text. In this new edition, he includes an even greater focus on strategy implementation that reflects the needs of firms to reconcile scale economies with entrepreneurial flexibility, innovation with cost efficiency, and globalization with local responsiveness. This edition also incorporates some of the key strategic issues of today including: post-financial crisis adjustment, the continuing rise of China, India and Brazil, and the increased emphasis on ethics and sustainability. Coverage is also provided on strategy in not-for-profit organizations. Contemporary Strategy Analysis, 8th Edition, is suitable for both MBA and advanced undergraduate students. It has been adopted by leading business schools all across the world.

 **Elements of Chemical Reaction Engineering** H. Scott Fogler,1999 The fourth edition of Elements of Chemical Reaction Engineering is a completely revised version of the book. It combines authoritative coverage of the principles of chemical reaction engineering with an unsurpassed focus on critical thinking and creative problem solving, employing open-ended questions and stressing the Socratic method. Clear and organized, it integrates text, visuals, and computer simulations to help readers solve even the most challenging problems through reasoning, rather than by memorizing equations.--BOOK JACKET.

 **The Telecommunications Handbook** Jyrki T. J. Penttinen,2015-01-13 This practical handbook and reference provides a complete understanding of the telecommunications field supported by descriptions and case examples throughout Taking a practical approach, The Telecommunications Handbook examines the principles and details of all of the major and modern telecommunications systems currently available to industry and to end-users. It gives essential information about usage, architectures, functioning, planning, construction, measurements and optimisation. The structure of the book is modular, giving both overall descriptions of the architectures and functionality of typical use cases, as well as deeper and practical guidelines for telecom professionals. The focus of the book is on current and future networks, and the most up-to-date functionalities of each network are described in sufficient detail for deployment purposes. The contents include an introduction to each technology, its evolution path, feasibility and utilization, solution and network architecture, and technical functioning of the systems (signalling, coding, different modes for channel delivery and security of core and radio system). The planning of the core and radio networks (systemspecific field test measurement guidelines, hands-on network planning advices and suggestions for the parameter adjustments) and future systems are also described. Each chapter covers aspects individually for easy reference, including approaches such as: functional blocks, protocol layers, hardware and software, planning, optimization, use cases, challenges, solutions to

potential problems Provides very practical detail on the planning and operation of networks to enable readers to apply the content in real-world deployments Bridges the gap between the communications in the academic context and the practical knowledge and skills needed to work in the telecommunications industry Section divisions include: General theory; Fixed telecommunications; Mobile communications; Space communications; Other and special communications; and Planning and management of telecommunication networks Covers new commercial and enhanced systems deployed, such as IPv6 based networks, LTE-Advanced and GALILEO An essential reference for Technical personnel at telecom operators; equipment and terminal manufacturers; Engineers working for network operators.

 Differential Equations Driven by Rough Paths Terry J. Lyons,Michael J. Caruana,Thierry Lévy,2007-04-25 Each year young mathematicians congregate in Saint Flour, France, and listen to extended lecture courses on new topics in Probability Theory. The goal of these notes, representing a course given by Terry Lyons in 2004, is to provide a straightforward and self supporting but minimalist account of the key results forming the foundation of the theory of rough paths.

 Soft Computing Applications Valentina Emilia Balas,Lakhmi C. Jain,Marius Mircea Balas,Shahnaz N. Shahbazova,2020-08-17 This book presents the proceedings of the 8th International Workshop on Soft Computing Applications, SOFA 2018, held on 13–15 September 2018 in Arad, Romania. The workshop was organized by Aurel Vlaicu University of Arad, in conjunction with the Institute of Computer Science, Iasi Branch of the Romanian Academy, IEEE Romanian Section, Romanian Society of Control Engineering and Technical Informatics – Arad Section, General Association of Engineers in Romania – Arad Section and BTM Resources Arad. The papers included in these proceedings, published post-conference, cover the research including Knowledge-Based Technologies for Web Applications, Cloud Computing, Security Algorithms and

Computer Networks, Business Process Management, Computational Intelligence in Education and Modelling and Applications in Textiles and many other areas related to the Soft Computing. The book is directed to professors, researchers, and graduate students in area of soft computing techniques and applications.

 Exam 98-367 Security Fundamentals Microsoft Official Academic Course,2011-04-05 Students who are beginning studies in technology need a strong foundation in the basics before moving on to more advanced technology courses and certification programs. The Microsoft Technology Associate (MTA) is a new and innovative certification track designed to provide a pathway for future success in technology courses and careers. The MTA program curriculum helps instructors teach and validate fundamental technology concepts and provides students with a foundation for their careers as well as the confidence they need to succeed in advanced studies. Through the use of MOAC MTA titles you can help ensure your students future success in and out of the classroom. Vital fundamentals of security are included such as understanding security layers, authentication, authorization, and accounting. They will also become familair with security policies, network security and protecting the Server and Client.

 **Computational Intelligence Applications in Modeling and Control** Ahmad Taher Azar,Sundarapandian Vaidyanathan,2014-12-26 The development of computational intelligence (CI) systems was inspired by observable and imitable aspects of intelligent activity of human being and nature. The essence of the systems based on computational intelligence is to process and interpret data of various nature so that that CI is strictly connected with the increase of available data as well as capabilities of their processing, mutually supportive factors. Developed theories of computational intelligence were quickly applied in many fields of engineering, data analysis, forecasting, biomedicine and others. They are used in images and sounds

processing and identifying, signals processing, multidimensional data visualization, steering of objects, analysis of lexicographic data, requesting systems in banking, diagnostic systems, expert systems and many other practical implementations. This book consists of 16 contributed chapters by subject experts who are specialized in the various topics addressed in this book. The special chapters have been brought out in the broad areas of Control Systems, Power Electronics, Computer Science, Information Technology, modeling and engineering applications. Special importance was given to chapters offering practical solutions and novel methods for the recent research problems in the main areas of this book, viz. Control Systems, Modeling, Computer Science, IT and engineering applications. This book will serve as a reference book for graduate students and researchers with a basic knowledge of control theory, computer science and soft-computing techniques. The resulting design procedures are emphasized using Matlab/Simulink software.

 **Task Buster** Walnut Creek CDROM (Firm),1996 This collection of time-saving utilities provides any PC user with a unique and essential resource. The book comes with viewers for DOS, Windows 3.1 (16-bit), and Windows 95 and NT. It also includes an easy-to-use browser for Windows and MS-DOS.

 Advances in Computing and Data Sciences Mayank Singh,P.K. Gupta,Vipin Tyagi,Arun Sharma,Tuncer Ören,William Grosky,2017-07-19 This book constitutes the refereed proceedings of the First International Conference on Advances in Computing and Data Sciences, ICACDS 2016, held in Ghaziabad, India, in November 2016. The 64 full papers were carefully reviewed and selected from 502 submissions. The papers are organized in topical sections on Advanced Computing; Communications; Informatics; Internet of Things; Data Sciences.

 Implementing the IBM Storwize V3500 Jon Tate,Uwe Dubberke,Justin Heather,Andrew Hickey,Imran Imtiaz,Nancy Kinney,Dieter Utesch,IBM Redbooks,2013-10-21 Businesses of all sizes are faced with the challenge of managing huge volumes of data that are becoming increasingly valuable. But storing this data can be costly, and extracting value from the data is becoming more and more difficult. IT organizations have limited resources and cannot afford to make investment mistakes. The IBM® Storwize® V3500 system provides a smarter solution that is affordable, simple, and efficient, which enables businesses to overcome their storage challenges. IBM Storwize V3500 is the most recent addition to the IBM Storwize family of disk systems. It delivers easy-to-use, entry-level configurations that are specifically designed to meet the modest budgets of small and medium-sized businesses. IBM Storwize V3500 features the following highlights: - Consolidate and share data with low cost iSCSI storage networking. - Deploy storage in minutes and perform storage management tasks quickly and easily through a breakthrough graphical user interface. - Experience peace of mind with proven IBM Storwize family high-availability data protection with snapshot technology and IBM warranty support. - Optimize efficiency by allocating only the amount of disk space needed at the time it is required with high performance, thin-provisioning capabilities.

 Advances in Mechanical Engineering Vilas R. Kalamkar,Katarina Monkova,2020-06-29 This book presents select peer-reviewed proceedings of the International Conference on Advances in Mechanical Engineering (ICAME 2020). The contents cover latest research in several areas such as advanced energy sources, automation, mechatronics and robotics, automobiles, biomedical engineering, CAD/CAM, CFD, advanced engineering materials, mechanical design, heat and mass transfer, manufacturing and production processes, tribology and wear, surface engineering, ergonomics and human factors, artificial intelligence, and supply chain management. The book brings together advancements happening in the different domains of mechanical engineering, and hence, this will be useful for students and researchers working in mechanical engineering.

#### **The Warrior Ethos and Soldier Combat Skills**

Headquarters Department of the Army,2017-12-19 Modern combat is chaotic, intense, and shockingly destructive. In your first battle, you will experience the confusing and often terrifying sights, sounds, smells, and dangers of the battlefield--but you must learn to survive and win despite them. You could face a fierce and relentless enemy. You could be surrounded by destruction and death. Your leaders and fellow soldiers may shout urgent commands and warnings. Rounds might impact near you. The air could be filled with the smell of explosives and propellant. You might hear the screams of a wounded comrade. However, even in all this confusion and fear, remember that you are not alone. You are part of a well-trained team, backed by the most powerful combined arms force, and the most modern technology in the world. You must keep faith with your fellow Soldiers, remember your training, and do your duty to the best of your ability. If you do, and you uphold your Warrior Ethos, you can win and return home with honor. Subjects covered include: -Individual Readiness - Combat Care and Preventative Medicine -Environmental Conditions -Cover, Concealment, and Camouflage -Fighting Positions -Movement -Urban Areas -Combat Marksmanship - Communications -Survival, Evasion, Resistance, and Escape

Recognizing the artifice ways to get this ebook **Windows8 M3.htm** is additionally useful. You have remained in right site to start getting this info. acquire the Windows8 M3.htm link that we present here and check out the link.

You could purchase lead Windows8 M3.htm or get it as soon as feasible. You could quickly download this Windows8 M3.htm after getting deal. So, subsequent to you require the ebook swiftly, you can straight get it. Its in view of that certainly simple and in view of that fats, isnt it? You have to favor to in this reveal

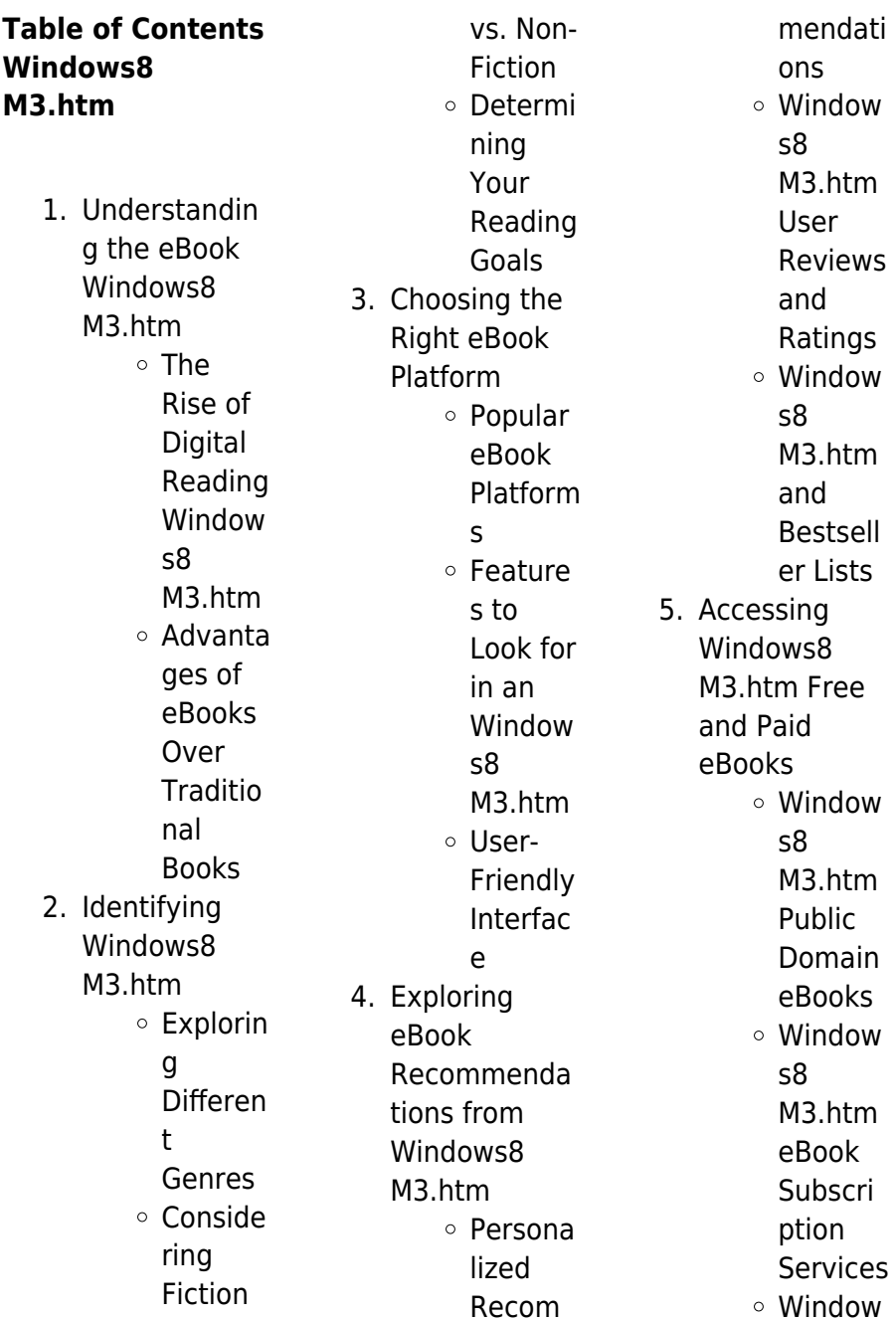

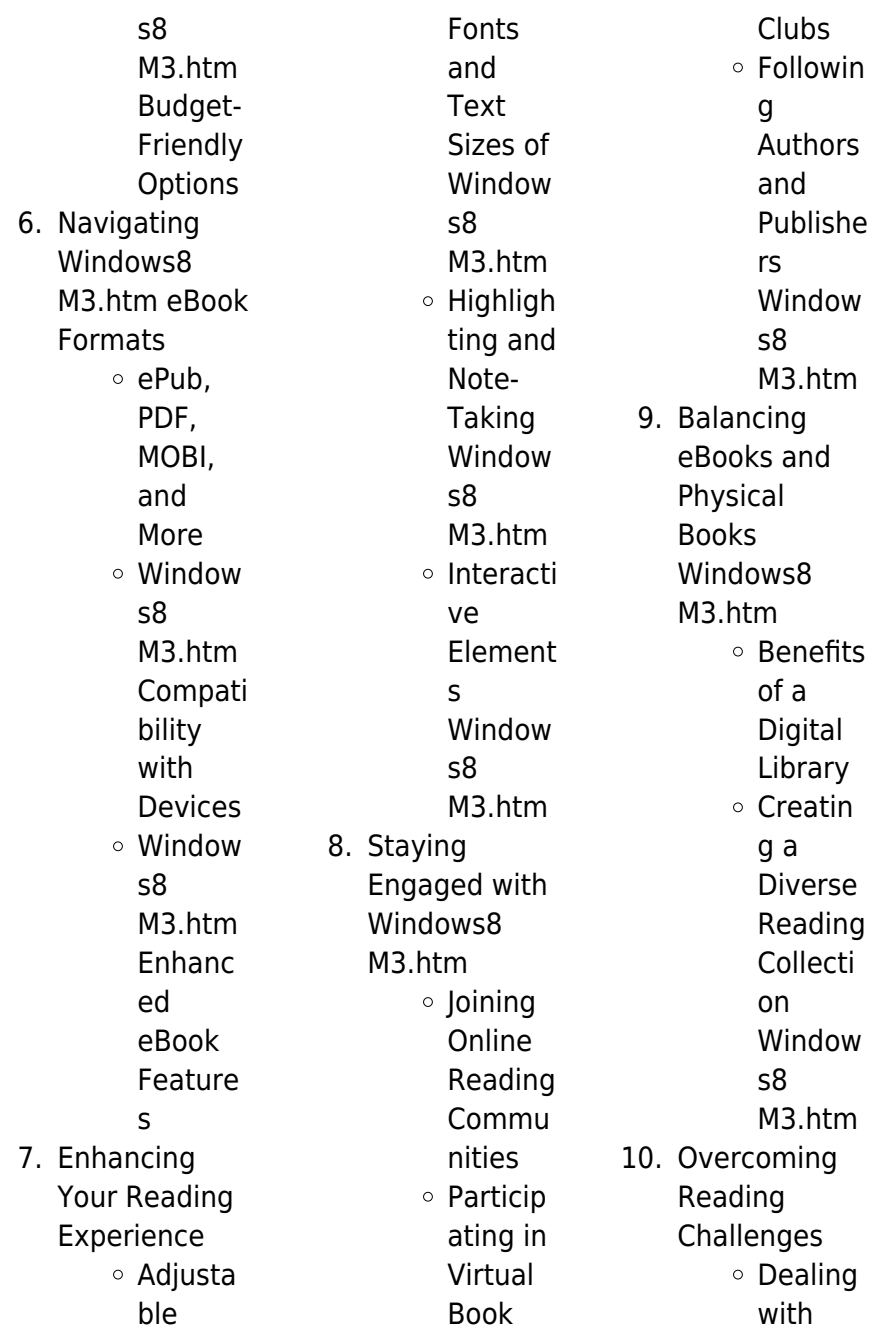

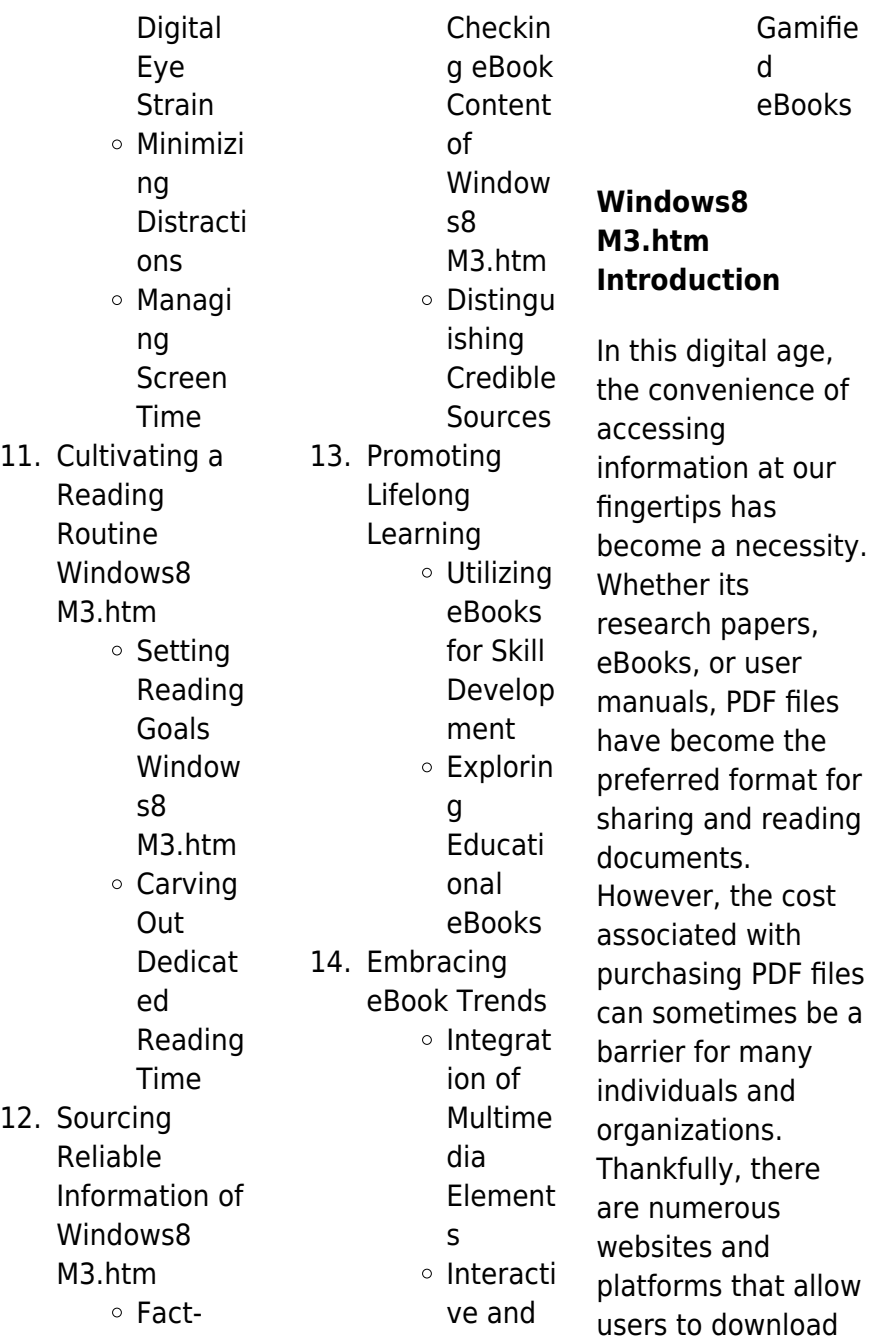

free PDF files legally. In this article, we will explore some of the best platforms to download free PDFs. One of the most popular platforms to download free PDF files is Project Gutenberg. This online library offers over 60,000 free eBooks that are in the public domain. From classic literature to historical documents, Project Gutenberg provides a wide range of PDF files that can be downloaded and enjoyed on various devices. The website is userfriendly and allows users to search for specific titles or browse through different categories. Another reliable platform for downloading

Windows8 M3.htm free PDF files is Open Library. With its vast collection of over 1 million eBooks, Open Library has something for every reader. The website offers a seamless experience by providing options to borrow or download PDF files. Users simply need to create a free account to access this treasure trove of knowledge. Open Library also allows users to contribute by uploading and sharing their own PDF files, making it a collaborative platform for book enthusiasts. For those interested in academic resources, there are websites dedicated to providing free PDFs of research papers and

#### **Windows8 M3.htm**

scientific articles. One such website is Academia.edu, which allows researchers and scholars to share their work with a global audience. Users can download PDF files of research papers, theses, and dissertations covering a wide range of subjects. Academia.edu also provides a platform for discussions and networking within the academic community. When it comes to downloading Windows8 M3.htm free PDF files of magazines, brochures, and catalogs, Issuu is a popular choice. This digital publishing platform hosts a vast collection of publications from around the world. Users can search for specific titles or explore various categories and genres. Issuu offers a seamless reading experience with its user-friendly interface and allows users to download PDF files for offline reading. Apart from dedicated platforms, search engines also play a crucial role in finding free PDF files. Google, for instance, has an advanced search feature that allows users to filter results by file type. By specifying the file type as "PDF," users can find websites that offer free PDF downloads on a specific topic. While downloading Windows8 M3.htm free PDF files is convenient, its important to note that copyright laws

must be respected. Always ensure that the PDF files you download are legally available for free. Many authors and publishers voluntarily provide free PDF versions of their work, but its essential to be cautious and verify the authenticity of the source before downloading Windows8 M3.htm. In conclusion, the internet offers numerous platforms and websites that allow users to download free PDF files legally. Whether its classic literature, research papers, or magazines, there is something for everyone. The platforms mentioned in this article, such as Project Gutenberg, Open Library,

Academia.edu, and Issuu, provide access to a vast collection of PDF files. However, users should always be cautious and verify the legality of the source before downloading Windows8 M3.htm any PDF files. With these platforms, the world of PDF downloads is just a click away.

### **FAQs About Windows8 M3.htm Books**

# **What is a Windows8 M3.htm PDF?** A PDF (Portable Document Format) is a file format developed by Adobe that preserves the

layout and formatting of a document, regardless of the software, hardware, or operating system used to view or print it. **How do I create a Windows8 M3.htm PDF?**

There are several ways to create a PDF: Use software like Adobe Acrobat, Microsoft Word, or Google Docs, which often have built-in PDF creation tools. Print to PDF: Many applications and operating systems have a "Print to PDF" option that allows you to save a document as a PDF file instead of printing it on paper. Online converters: There are various online tools that can convert different file types to PDF. **How do I edit a Windows8 M3.htm PDF?** Editing a PDF can be done with

software like Adobe Acrobat, which allows direct editing of text, images, and other elements within the PDF. Some free tools, like PDFescape or Smallpdf, also offer basic editing capabilities. **How do I convert a Windows8 M3.htm PDF to another file format?** There are multiple ways to convert a PDF to another format: Use online converters like Smallpdf, Zamzar, or Adobe Acrobats export feature to convert PDFs to formats like Word, Excel, JPEG, etc. Software like Adobe Acrobat, Microsoft Word, or other PDF editors may have options to export or save PDFs in different formats. **How do I**

**password-protect a Windows8 M3.htm PDF?** Most PDF editing software allows you to add password protection. In Adobe Acrobat, for instance, you can go to "File" -> "Properties" -> "Security" to set a password to restrict access or editing capabilities. Are there any free alternatives to Adobe Acrobat for working with PDFs? Yes, there are many free alternatives for working with PDFs, such as: LibreOffice: Offers PDF editing features. PDFsam: Allows splitting, merging, and editing PDFs. Foxit Reader: Provides basic PDF viewing and editing capabilities. How do I compress a PDF file? You can use

online tools like Smallpdf, ILovePDF, or desktop software like Adobe Acrobat to compress PDF files without significant quality loss. Compression reduces the file size, making it easier to share and download. Can I fill out forms in a PDF file? Yes, most PDF viewers/editors like Adobe Acrobat, Preview (on Mac), or various online tools allow you to fill out forms in PDF files by selecting text fields and entering information. Are there any restrictions when working with PDFs? Some PDFs might have restrictions set by their creator, such as password protection, editing restrictions, or print restrictions. Breaking these

restrictions might require specific software or tools, which may or may not be legal depending on the circumstances and local laws.

### **Windows8 M3.htm :**

dear nobody the true diary of mary rose google books - Oct 09 2022 feb 1 2023 description a real life teen describes in words and sketches the course of her desperate journey to fit in and find love a no holds barred effort that escalated to life risking **dear nobody kirkus reviews** - Nov 10 2022 gillian mccain discusses creating the book dear nobody the true

diary of mary rose from diary entries and letters edited with legs mcneil she s joined by mary rose s mother **dear nobody dear nobody the true diary of mary rose** - Jul 06 2022 oct 2 2015 dear nobody is the true diary of mary rose edited by gillian mccain and legs mcneil all words and drawings by mary rose published by sourcebooks fire dear nobody the true diary of mary rose goodreads - Jul 18 2023 apr 1 2014 told through the actual diary entries of a real teenage girl dear nobody chronicles mary rose s struggles with drug addiction bullying and a deadly secret in this raw authentic

# **dear nobody the true diary of mary rose google play** -

Jan 12 2023 dear nobody the true diary of mary rose mary rose sourcebooks fire 2013 young adult nonfiction 330 pages a rare no holds barred documentation of an american **dear nobody the true diary of mary rose google books** - Sep 08 2022 dear nobody is the true diary of mary rose edited by gillian mccain and legs mcneil all words and drawings by mary rose published by sourcebooks fire **book review of dear nobody the true diary of mary rose** - Apr 03 2022

through dear nobody we travel mary rose s path of the deadly boredom and loneliness of small town life and into the horrifying world of her mom s abusive boyfriends a landscape **dear nobody the true diary of mary rose amazon com** - Aug 19 2023 apr 5 2016 told through the actual diary entries of a real teenage girl dear nobody chronicles mary rose s struggles with drug addiction bullying and a deadly secret in this raw authentic book review review dear nobody the true diary - May 16 2023 dear nobody the true diary of mary rose ebook written by gillian mccain legs mcneil read this book using google play books

app on your pc android ios devices download for **dear nobody the true diary of mary rose amazon com** - Jun 17 2023 buy this book dear nobody the true diary of mary rose edited by gillian mccain and legs mcneil sourcebooks fire 15 99 336p isbn 978 1 4022 8758 9 between the ages of **mary rose dear nobody the true diary of mary rose** - May 04 2022 apr 13 2014 told through mary rose s actual diary entries dear nobody is a raw and gripping account of a girl that grapples with the typical angst of teen life love happiness dear nobody the true diary of mary rose publishers weekly - Mar 14

### 2023

apr 1 2014 dear nobody the true diary of mary rose mary rose evidently never had a chance to reflect on the total arc of her written narrative forcing readers to glean

## **video dear nobody the true diary of mary rose** - Feb 01 2022

dear nobody the true diary of mary rose colorado mountain - Jun 05 2022 dear nobody is the true diary of mary rose edited by gillian mccain and legs mcneil all words and drawings by mary rose published by sourcebooks fire **jealousy dear nobody the true diary of mary rose** - Mar 02 2022

english vi 329 pages 21 cm a real life teen describes in words and sketches the course of her desperate journey to fit in and find love a no holds barred effort that escalated to life risking **dear nobody the true diary of mary rose pleasekillme** - Nov 29 2021

**dear nobody the true diary of mary rose** - Apr 15 2023 apr 5 2016 told through the actual diary entries of a real teenage girl dear nobody chronicles mary rose s struggles with drug addiction bullying and a deadly secret in this raw authentic dear nobody the true diary of mary rose edited by - Sep 20 2023

gillian mccain discusses creating the book dear nobody the true diary of mary rose from diary entries and letters edited with legs mcneil she s joined by mary rose s mother dear nobody the true diary of mary rose mary rose free - Aug 07 2022 jan 19 2022 the story is told through real diary entries and letters written by mary rose mary rose was an actual person who grew up in the 1990s she went through some horrific events dear nobody the true diary of mary rose barnes - Feb 13 2023 a rare no holds barred documentation of an american teenager s life publishers

weeklytold through the actual diary entries of a real teenage girl dear nobody chronicles mary rose s **dear nobody the true diary of mary rose paperback amazon ca** - Dec 11 2022 330 pages 22 cm a real life teen describes in words and sketches the course of her desperate journey to fit in and find love a no holds barred effort that escalated to life risking measures dear nobody the true diary of mary rose a book and a hug - Dec 31 2021

**dear nobody the true diary of mary rose mary rose author** - Oct 29 2021

full version evil has

a name the untold story of the golden - Jun 13 2023 web oct 26 2020 could it be that evil finally had a name delivering all new details about the investigation and a stunning final act to the events of michelle mcnamara s haunting bestseller i ll be gone in the dark this is the true story of how the suspected golden state killer was captured as told first hand by those closest to the case paul holes the **evil has a name the untold story of the golden state killer** - Mar 30 2022 web get the full version of this audiobook audiobookscloud com b07h7ryq5pevil has a name the

untold story of the golden state killer investigationthe g **evil has a name the untold story of the golden state killer reddit** - Dec 07 2022 web the east area rapist original night stalker aka golden state killer has been identified as joseph james deangelo jr he committed at least 13 murders 50 rapes and 120 burglaries in california between 1973 and 1986 **evil has a name the untold story of the golden state bookclubs** - Feb 09 2023 web evil has a name the untold story of the golden state killer investigation by jim clemente paul holes and peter mcdonnell evil has a name the

untold story of the golden state killer - Jul 02 2022 web 3 7k views 15 likes 2 loves 3 comments 1 shares facebook watch videos from audible get inside the mind of a suspected serial killer as told by detectives on the case hear evil has a name evil has a name the untold story of the golden state killer - Apr 30 2022 web amazingly it seemed evil finally had a name delivering all new details about the investigation and a stunning final act to the events of michelle mcnamara s haunting best seller i ll be gone in the dark this is the true story of how the suspected golden state killer was captured as

told first hand by those closest to the case evil has a name the unto yumpu - Jun 01 2022 web apr 16 2022 and while numerous police sketches tried to capture his often masked visage the golden state killer spent more than 40 years not only faceless but nameless for his victims for their families and for the investigators tasked with finding him the sensele download evil has a name the untold story of the golden state killer evil has a name the untold story of the golden state killer investigation - Jul 14 2023 web evil has a name the untold story of the golden state killer investigation

audible audiobook original recording paul holes author narrator jim clemente author narrator peter mcdonnell author audible originals publisher 1 more evil has a name audible com - Mar 10 2023 web evil has a name the untold story of the golden state killer investigation by paul holes jim clemente peter mcdonnell narrated by paul holes jim clemente length 6 hrs and 13 mins **evil has a name the untold story of the golden state killer** - Aug 15 2023 web the original night stalker the visalia ransacker the monster who preyed on californians from

known by many aliases and while numerous police sketches tried to capture his often masked visage the golden state killer spent more than 40 years not only faceless but nameless **evil has a name the untold story of the golden st download** - Dec 27 2021

1976 to 1986 was

web 2 evil has a name the untold story of the golden st 2020 05 23 evil has a name the untold story of the golden st 2020 05 23 santiago jairo manny zondervan a serial killer is on the loose in new york city detective cliff durham has been the lead investigating officer on the case for the past five years six

already been evil has a name the untold story of the golden state killer - Apr 11 2023 web apr 22 2021 could it be that evil finally had a name delivering all new details about the investigation and a stunning final act to the events of michelle mcnamara s haunting bestseller i ll be gone in the dark this is the true story of how the suspected golden state killer was captured as told first hand by those closest to the case how paul holes helped catch the golden state killer all that s - Oct 05 2022 web jun 17 2020 since then holes has joined the united talent agency which

murders have

manages his speaking engagements across the country he and clemente have co written evil has a name the untold story of the golden state killer investigation and holes has also launched his own podcast the murder squad with investigative journalist billy jensen loading interface goodreads - Aug 03 2022 web discover and share books you love on goodreads **get pdf download evil has a name the untold story of the golden** - Feb 26 2022 web apr 16 2022 evil has a name the untold story of the golden state killer investigation copy link in description to download this book the golden state killer the east area rapist the original night stalker the visalia ransacker the monster who preyed on californians from 1976 to 1986 was known by many aliases evil has a name the untold story of the golden state killer - May 12 2023 web evil has a name the untold story of the golden state killer investigation audio download paul holes jim clemente peter mcdonnell paul holes jim clemente audible originals amazon co uk audible books originals evil has a name the untold story of the golden state killer - Jan 28 2022 web sep 3 2021

evil has a name the untold story of the golden state killer investigation by paul holes free download full book download pdf evil has a name the untold story of the golden state killer **evil has a name the untold story of the golden state killer** - Jan 08 2023 web the monster who preyed on californians from 1976 to 1986 was known by many aliases and while numerous police sketches tried to capture his often masked visage the golden state killer spent more than 40 years not only faceless but nameless amazon com customer reviews evil has a name the untold story - Nov

06 2022 web find helpful customer reviews and review ratings for evil has a name the untold story of the golden state killer investigation at amazon com read honest and unbiased product reviews from our users books similar to evil has a name the untold story of the golden - Sep 04 2022 web find books like evil has a name the untold story of the golden state killer investigation from the world s largest community of readers goodreads membe just kids summary and study guide supersummary - Dec 26 2022 web just kids a memoir written by american musician

patti smith and winner of the 2010 national book award for nonfiction documents smith s relationship with the photographer robert mapplethorpe the memoir begins in smith and mapplethorpe s childhood and moves through their young adulthood in the late 1960s and 1970s in new york city

#### **just kids**

#### **wikipedia** - Oct 04 2023

web just kids is a memoir by patti smith published on january 19 2010 documenting her relationship with artist robert mapplethorpe i didn t write it to be cathartic she noted i wrote it because robert asked me to our relationship was such that i knew

what he would want and the quality of what he deserved just kids by patti smith goodreads - Sep 03 2023 web jan 19 2010 4 20 262 917 ratings19 050 reviews in just kids patti smith s first book of prose the legendary american artist offers a never before seen glimpse of her remarkable relationship with photographer robert mapplethorpe in the epochal days of new york city and the chelsea hotel in the late sixties and seventies just kids the national book award winning memoir paperback - Mar 29 2023 web winner of the 2010 non fiction national book award patti smith s definitive memoir is

#### **Windows8 M3.htm**

an evocative honest and moving coming of age story of her extraordinary relationship with the artist robert mapplethorpe sharp elegiac and finely crafted sunday times **just kids by patti smith biography books the guardian** - Apr 29 2023 web feb 13 2010 just kids should interest any reader who wants to know how an artistic career can be launched smith gave a carefully staged and prepared poetry reading at st mark s in new york that won her **book review just kids by patti smith the new york times** - Aug 02 2023 web jan 29 2010

listen here the downtown rocker patti smith s memoir of her early career and her relationship with robert mapplethorpe is a spellbinding diverting portrait of funky but chic new york in the **just kids patti smith free**

# **download borrow and streaming** -

Jul 01 2023 web just kids is a memoir by the legendary singer songwriter patti smith who recounts her life and love with the photographer robert mapplethorpe in the vibrant new york city of the 1960s and 1970s read this captivating story of art friendship and passion on archive org paperback deckle

edge november 2 2010 amazon com - May 31 2023 web nov 2 2010 just kids is just another jersey factory girl runs to new york and hooks up with bisexual art pornographer on her way to rock n roll stardom story it details patti smith s evolution from tentative neophyte to rock and roll poetess woven through with her unique relationship to robert mapplethorpe a triumphant artist whose own just kids smith patti author free download borrow and - Feb 25 2023 web english xii 278 pages 24 cm in this memoir singer songwriter patti smith shares tales of new york city the denizens of max s

kansas city the hotel chelsea scribner s brentano s and strand bookstores and her new life in brooklyn with a young man named robert mapplethorpe the man who changed her life with his love friendship and just kids patti smith google books - Jan 27 2023 web jan 19 2010 just kids patti smith harper collins jan 19 2010 biography autobiography 304 pages it was the summer coltrane died the summer of love and riots and the summer when a chance encounter in brooklyn led two young people on a path of art devotion and initiation patti smith would evolve as a poet and performer and

Best Sellers - Books ::

[strategic](http://www.forumswindows8.com/textbook-solutions/browse/?k=Strategic-Compensation-In-Canada-5th-Edition.pdf) [compensation in](http://www.forumswindows8.com/textbook-solutions/browse/?k=Strategic-Compensation-In-Canada-5th-Edition.pdf) [canada 5th edition](http://www.forumswindows8.com/textbook-solutions/browse/?k=Strategic-Compensation-In-Canada-5th-Edition.pdf) [sundsvallspressen](http://www.forumswindows8.com/textbook-solutions/browse/?k=Sundsvallspressen_Xx_Travtips_V75_Tips_Travexperten_Com.pdf) [xx travtips v75 tips](http://www.forumswindows8.com/textbook-solutions/browse/?k=Sundsvallspressen_Xx_Travtips_V75_Tips_Travexperten_Com.pdf) [travexperten com](http://www.forumswindows8.com/textbook-solutions/browse/?k=Sundsvallspressen_Xx_Travtips_V75_Tips_Travexperten_Com.pdf) [summary of charlie](http://www.forumswindows8.com/textbook-solutions/browse/?k=summary-of-charlie-and-the-great-glass-elevator.pdf) [and the great glass](http://www.forumswindows8.com/textbook-solutions/browse/?k=summary-of-charlie-and-the-great-glass-elevator.pdf) [elevator](http://www.forumswindows8.com/textbook-solutions/browse/?k=summary-of-charlie-and-the-great-glass-elevator.pdf) [storage solutions for](http://www.forumswindows8.com/textbook-solutions/browse/?k=storage_solutions_for_kids_rooms.pdf) [kids rooms](http://www.forumswindows8.com/textbook-solutions/browse/?k=storage_solutions_for_kids_rooms.pdf) [stillman public](http://www.forumswindows8.com/textbook-solutions/browse/?k=Stillman-Public-Administration-Concepts-And-Cases.pdf) [administration](http://www.forumswindows8.com/textbook-solutions/browse/?k=Stillman-Public-Administration-Concepts-And-Cases.pdf) [concepts and cases](http://www.forumswindows8.com/textbook-solutions/browse/?k=Stillman-Public-Administration-Concepts-And-Cases.pdf) [studying dance](http://www.forumswindows8.com/textbook-solutions/browse/?k=Studying-Dance-Cultures-Around-The-World.pdf) [cultures around the](http://www.forumswindows8.com/textbook-solutions/browse/?k=Studying-Dance-Cultures-Around-The-World.pdf)

[world](http://www.forumswindows8.com/textbook-solutions/browse/?k=Studying-Dance-Cultures-Around-The-World.pdf) [study guide milady](http://www.forumswindows8.com/textbook-solutions/browse/?k=Study-Guide-Milady-Cosmetology-Exam.pdf) [cosmetology exam](http://www.forumswindows8.com/textbook-solutions/browse/?k=Study-Guide-Milady-Cosmetology-Exam.pdf) [study guide for](http://www.forumswindows8.com/textbook-solutions/browse/?k=study_guide_for_content_mastery.pdf) [content mastery](http://www.forumswindows8.com/textbook-solutions/browse/?k=study_guide_for_content_mastery.pdf) [steven hall raw](http://www.forumswindows8.com/textbook-solutions/browse/?k=steven_hall_raw_shark_texts.pdf) [shark texts](http://www.forumswindows8.com/textbook-solutions/browse/?k=steven_hall_raw_shark_texts.pdf) [student exploration](http://www.forumswindows8.com/textbook-solutions/browse/?k=Student-Exploration-Circuits-Gizmo-Answer-Key.pdf) [circuits gizmo](http://www.forumswindows8.com/textbook-solutions/browse/?k=Student-Exploration-Circuits-Gizmo-Answer-Key.pdf) [answer key](http://www.forumswindows8.com/textbook-solutions/browse/?k=Student-Exploration-Circuits-Gizmo-Answer-Key.pdf)